# Sommaire de la séquence 12

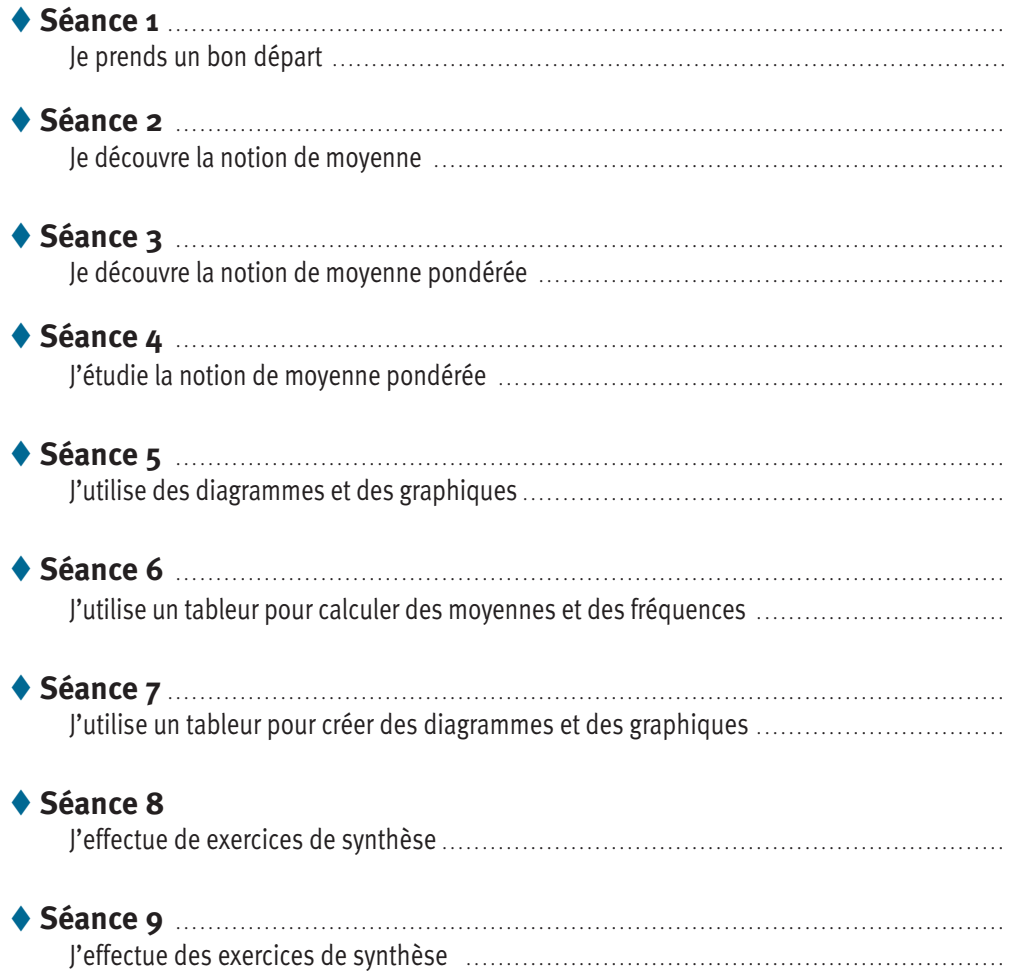

# ◆ Objectifs

- $\rightarrow$  Calculer des fréquences, des moyennes et des moyennes pondérées de séries statistiques.
- $\rightarrow$  Savoir construire et utiliser des diagrammes et des graphiques.
- Savoir utiliser un tableur pour calculer des fréquences, des moyennes et construire des diagrammes.

*Ce cours est la propriété du Cned. Les images et textes intégrés à ce cours sont la propriété de leurs auteurs et/ou ayants droit respectifs. Tous ces éléments font l'objet d'une protection par les dispositions du code français de la propriété intellectuelle ainsi que par les conventions internationales en vigueur. Ces contenus ne peuvent être utilisés qu'à des fins strictement personnelles. Toute reproduction, utilisation collective à quelque titre que ce soit, tout usage commercial, ou toute mise à disposition de tiers d'un cours ou d'une œuvre intégrée à ceux-ci sont strictement interdits. ©Cned-2009*

## **SEANCE 1 Je prends un bon départ**

*Cette séquence s'intitule : « Gestion de données » Elle consiste à manier des nombres (au sein de tableaux, de graphiques et à l'aide de tableur), créer des graphiques pour représenter et comparer ces données, calculer des moyennes et des fréquences… On aurait également pu appeler cette séquence : « Statistiques. » Commence par lire attentivement les objectifs de la séquence 12 : ils sont écrits page précédente. Prends une nouvelle page de ton cahier de cours et de ton cahier d'exercices et écris en haut de cette page : « SÉQUENCE 12 : GESTION DE DONNÉES ». Effectue ensuite l'exercice suivant directement sur ton livret.* 

## **JE REVISE LES ACQUIS DE LA 5<sup>e</sup>**

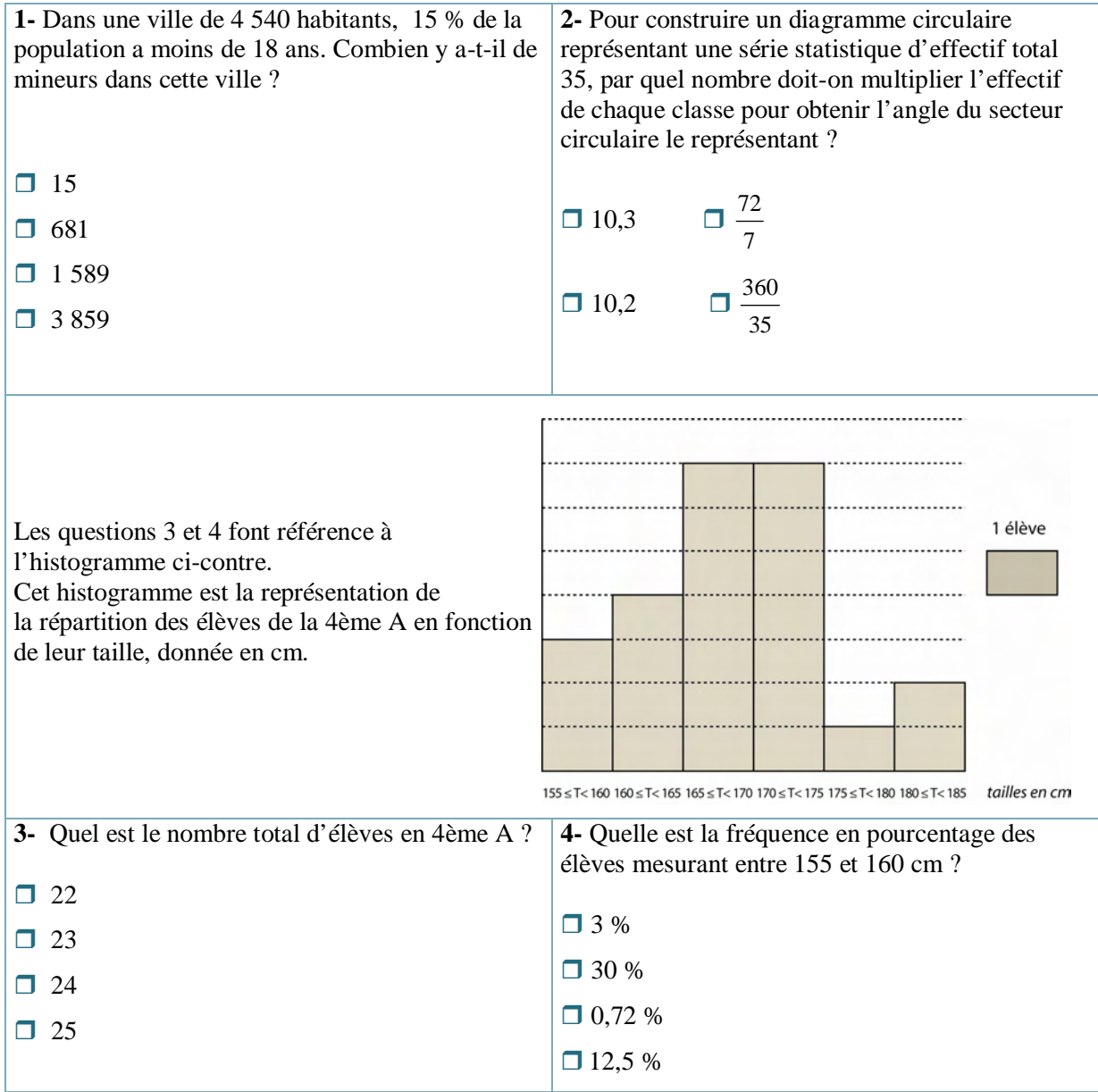

*Prends ton cahier d'exercices puis effectue les trois exercices suivants.* 

## **EXERCICE 1**

Dans la classe de Noémie, tous les élèves ont donné le nombre de leurs frères et sœurs. Le tableau suivant représente ces données.

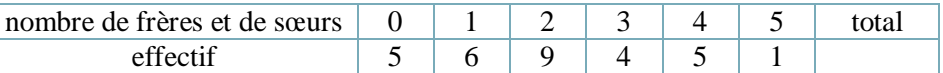

**1-** 

a) Calcule le nombre d'élèves de cette classe.

b) Combien d'élèves ont trois frères et sœurs ?

c) Lindsay, une élève de cette classe, dit à Noémie que quatre autres élèves de la classe ont le même nombre de frères et sœurs qu'elle. Combien Lindsay a-t-elle de frères et sœurs ? Y a-t-il plusieurs réponses possibles ?

**2-** Lequel de ces diagrammes en barres représente les effectifs précédents ?

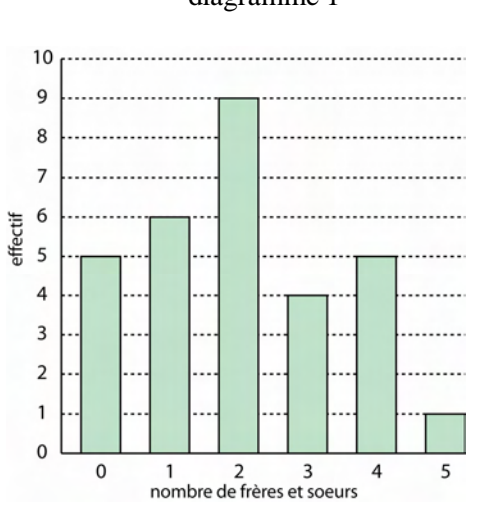

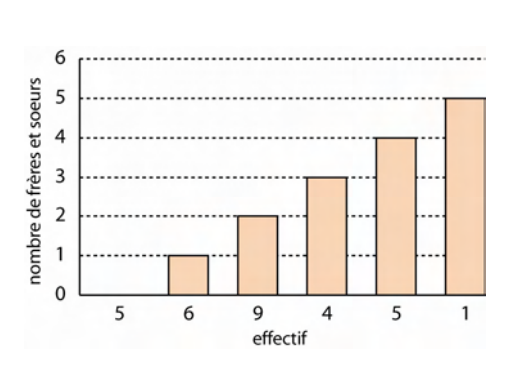

**3-** Le professeur donne aux élèves de cette classe le diagramme circulaire suivant avec comme seule légende les nombres 0, 1, 2, 3, 4 et 5. Il leur demande ce qu'il représente par rapport à leur nombre de frères et de sœurs et comment il a été construit.

a) Noémie écrit : « Ce diagramme semble représenter le nombre de frères et de sœurs. Je ne sais pas comment il a été construit. »

Lindsay écrit : « Ce diagramme semble représenter les effectifs des élèves de la classe en fonction de leur nombre de frères et de sœurs. Mais je ne sais pas le construire. »

Qui a raison ? Pourquoi ?

b) Hugo cherche à aider ses deux amies et leur dit que la somme des angles d'un diagramme circulaire est égale à 360°. En utilisant cette aide, calcule la valeur de chaque angle de ce diagramme circulaire.

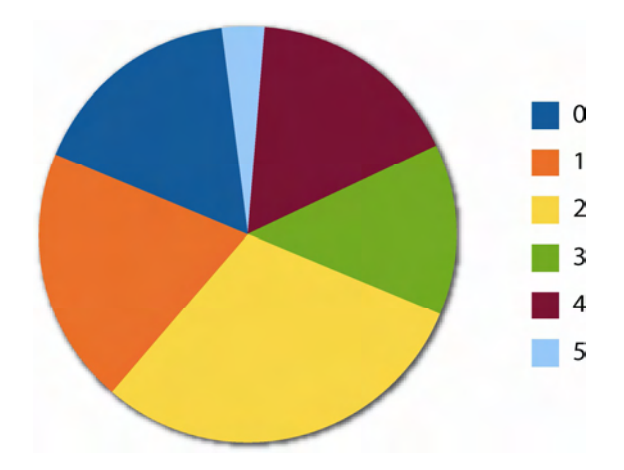

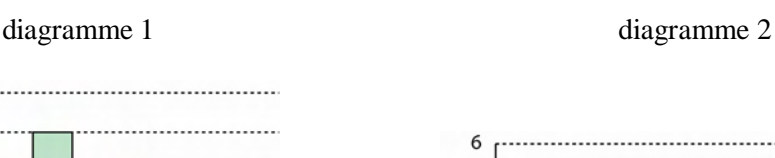

l

**252**

## **EXERCICE 2**

**1-** Le diagramme en tuyaux d'orgue suivant représente le nombre de personnes préférant posséder un véhicule fonctionnant avec les différents types de carburant suivants : « les biocarburants », « le diesel », « l'essence et l'électricité », « l'électricité », « l'essence », « le GPL ». Certaines personnes n'ont pas de préférence.

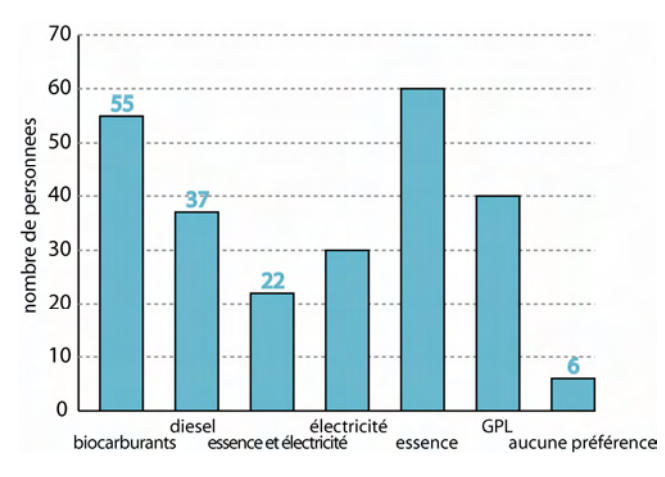

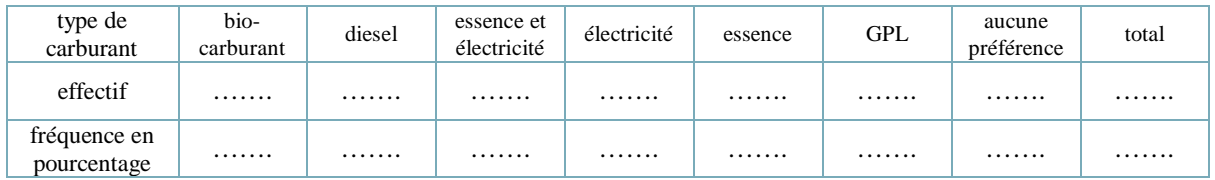

Hugo doit recopier et compléter le tableau ci-dessus. Son frère ainé l'aide en lui disant de suivre l'ordre des questions suivantes :

a) Remplis d'abord l'effectif de chaque classe et calcule l'effectif total.

b) À quoi est égale la somme des fréquences en pourcentage d'une série statistique ?

c) Calcule le coefficient de proportionnalité permettant d'obtenir les fréquences en pourcentage en fonction des effectifs.

d) Calcule les fréquences en pourcentage de chaque classe en utilisant le coefficient de proportionnalité précédent.

**2-** Les résultats d'une élection sont représentés par le diagramme circulaire suivant :

a) Quel est le prénom de la personne qui a été élue ?

b) Calcule le pourcentage obtenu par chaque candidat.

c) En déduire le pourcentage de bulletins blancs ou nuls.

d) Est-il possible que la population votante ait un effectif de 50 personnes ? de 2 100 personnes ? Justifie ta réponse.

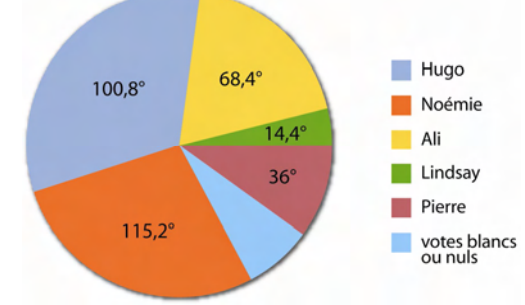

#### **EXERCICE 3**

Le professeur a remis à Ali le tableau suivant indiquant les fréquences des chiffres 0, 1, 2, 3, 4, 5, 6, 7, 8, et 9 dans les 80 premiers chiffres du nombre π.

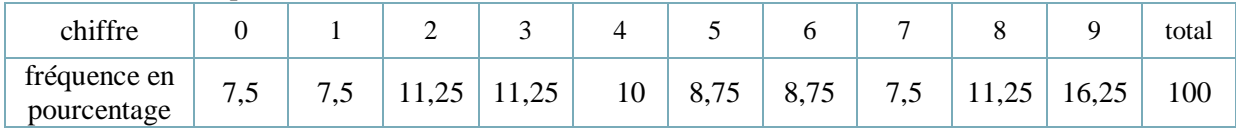

**1-** Quels chiffres apparaissent avec la même fréquence ?

**2-** Calcule l'effectif de chaque chiffre (c'est-à-dire le nombre de fois où chaque chiffre apparait parmi les 80 premiers chiffres du nombre  $\pi$ ).

**3-** Construis le diagramme en barres représentant l'effectif de chaque chiffre.

*Pour terminer cette séance, reporte-toi à la fiche de calcul mental n°1. Effectue ensuite la série 1 de cette fiche.* 

## **SEANCE 2 Je découvre la notion de moyenne**

*Prends ton cahier d'exercices puis effectue les deux exercices ci-dessous.* 

#### **EXERCICE 4**

Noémie, Hugo et Lindsay veulent savoir qui a obtenu les meilleurs résultats en mathématiques au premier trimestre de l'année scolaire.

Les notes de Noémie sont : 12 ; 10 ; 18 ; 15 ; 17 ; 13.

Les notes de Hugo sont : 16 ; 13 ; 8 ; 7 ; 20 ; 14,5.

Les notes de Lindsay sont 7 ; 9 ; 14 ; 10,5 ; 12 ; 9,5.

**1-** Hugo dit à ses deux amies que c'est forcément lui car il a eu un 20.

Noémie et Lindsay ne sont pas d'accord avec lui et lui disent que c'est Noémie.

Qui a raison ? Explique ta réponse.

**2-** Lindsay est certaine d'avoir une moyenne comprise entre 7 et 14. Pourquoi ?

#### **EXERCICE 5**

Ce graphique indique le nombre de livres lus par Noémie et par Hugo chaque mois de l'année 2007.

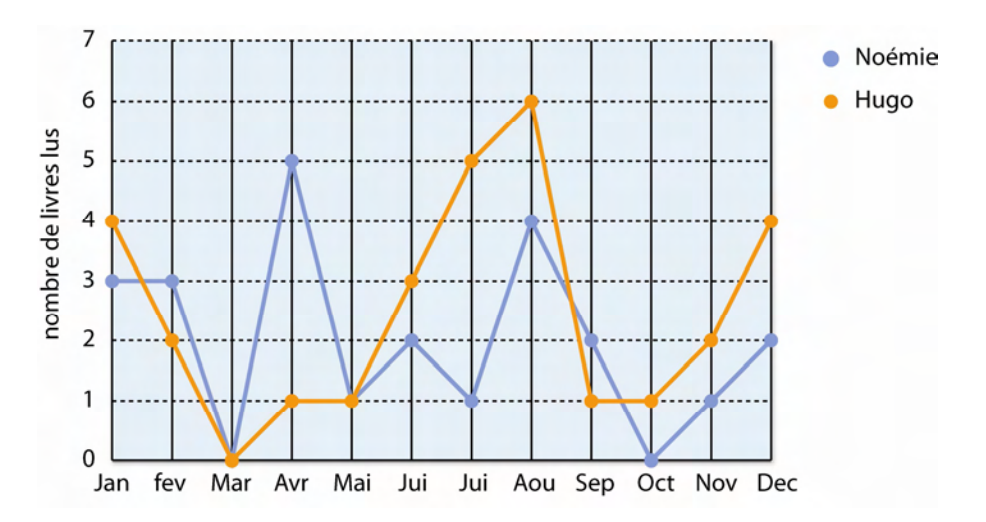

**1-** Calcule le nombre moyen de livres lus sur l'année 2007 par Noémie et par Hugo.

**2-** Noémie a-t-elle raison de penser qu'elle a lu plus de livres qu'Hugo ?

**3-** Hugo avait promis de lire en moyenne plus de 2 livres par mois. A-t-il tenu sa promesse ?

*Prends ton cahier de cours. Lis attentivement le paragraphe suivant puis recopie-le sur ce cahier.* 

#### **JE RETIENS**

#### **Définition :**

La **moyenne** d'une série de données statistiques est le **quotient** de la **somme** de toutes les données de cette série par son **effectif total**.

Remarque **:** la moyenne d'une série de données statistiques est toujours comprise entre ses deux valeurs extrêmes.

#### **Exemple :**

l

On considère la série de notes suivante : 12 ; 5 ; 18 ; 3 ; 10 ; 14 ; 15 ; 7 ; 13 ; 8.

Comme la meilleure note est 18 et la moins bonne est 3, la moyenne est supérieure ou égale à 3 et inférieure ou égale à 18.

Pour calculer la moyenne de cette série de notes :

 $12 + 5 + 18 + 3 + 10 + 14 + 15 + 7 + 13 + 8$ 105

$$
\frac{10}{10} = \frac{10}{10} = 10,5.
$$

La moyenne est de 10,5.

*Prends ton cahier d'exercices puis effectue les deux exercices ci-dessous.* 

## **EXERCICE 6**

Quentin s'est entraîné pour une course de vélo du lundi au vendredi d'une même semaine. Il a noté dans le tableau ci-dessous le nombre de kilomètres parcourus par jour et le temps mis pour les parcourir.

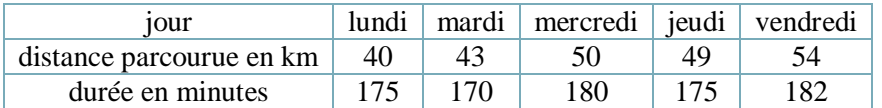

**1-** Calcule la distance moyenne parcourue par jour par Quentin.

**2-** Il pense avoir au moins passé 15 heures à vélo en tout. A-t-il raison ?

**3-** Calcule le temps moyen en minutes passé par jour par Quentin à pédaler.

**4-** Calcule la durée moyenne de son entraînement quotidien en heures, minutes, secondes par jour.

## **EXERCICE 7**

Manon a fait une enquête sur le nombre de SMS que les élèves de sa classe ont envoyé en une semaine. Elle a regroupé ses données dans un tableau réalisé à l'aide d'un tableur :

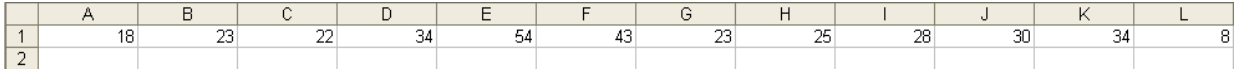

Fais ce tableau avec un tableur.

Clique sur la case C3 et tape « =somme(A1:L1)/12 » puis fais « entrée ». Clique sur la case C4 et tape « =moyenne(A1:L1) » puis fais « entrée ». Que constates-tu ? Explique ta réponse.

*Pour terminer cette séance, reporte-toi à la fiche de calcul mental n°2. Effectue ensuite la série 2 de cette fiche.* 

#### **SEANCE 3 Je découvre la notion de moyenne pondérée**

*Prends ton cahier d'exercices puis effectue les deux exercices ci-dessous.* 

#### **EXERCICE 8**

Les notes de Noémie, Hugo et Lindsay en mathématiques pour le premier trimestre sont récapitulées dans le tableau suivant :

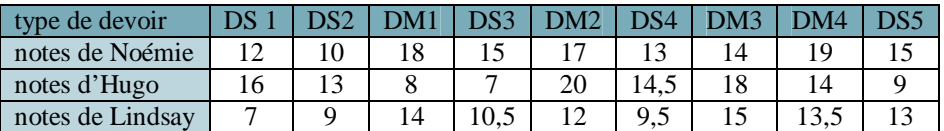

Les DS correspondent aux devoirs surveillés en classe, les DM aux devoirs à la maison. Tous les devoirs sont notés sur 20.

**1-** *Les trois élèves ont calculé chacun leur moyenne de la même manière. Noémie a trouvé environ 14,8.*

Explique comment elle l'a calculée et calcule de même les moyennes d'Hugo et de Lindsay.

**2-** *En recevant leur bulletin, ils découvrent que leur moyenne en mathématiques ne correspond pas à leur calcul.*

Donne une explication possible de cette différence, sachant que leur professeur ne s'est pas trompé sur le bulletin.

**3-** *Leur professeur leur explique que les notes des devoirs surveillés comptent deux fois plus que celles des devoirs à la maison. Hugo arrive à trouver ainsi la même moyenne que celle de son bulletin mais Noémie et Lindsay n'y arrivent pas. Hugo leur dit alors : « Comme les DS comptent deux fois plus que les DM, faites comme si vous aviez eu deux fois la note de chaque DS. Par exemple, toi, Noémie, pour le DS1, fais comme si tu avais eu deux fois la note 12. »* 

En t'aidant des explications d'Hugo, calcule les moyennes réelles de chaque élève.

**4-** *Noémie n'a fait aucun produit pour calculer sa moyenne. Écris l'expression de son calcul. Hugo en a fait. Écris l'expression de son calcul.*

Quelle est l'expression la plus rapide et efficace entre les deux pour effectuer ces calculs ?

#### **EXERCICE 9**

Les notes des élèves de la classe de Quentin au 1<sup>er</sup> contrôle de Français sont les suivantes : 5 ; 14 ; 20 ; 12 ; 5 ; 17 ; 12 ; 8 ; 20 ; 17 ; 17 ; 7 ; 15 ; 11 ; 12 ; 7 ; 9 ; 18 ; 12 ; 4 ; 0 ; 18 ; 15 ; 13 ; 14 ; 7 ; 6 ; 11 ; 10 ; 20.

**1-** Calcule la moyenne de la classe pour ce contrôle. **2-** a) Recopie et complète le tableau suivant :

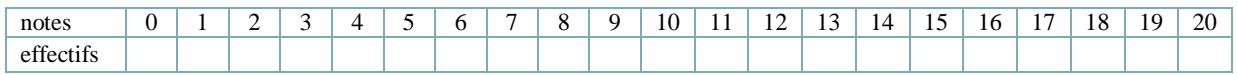

b) En utilisant le tableau ci-dessus et les effectifs comme coefficients pour chaque note, calcule la moyenne de la classe pour ce contrôle.

Cette moyenne est appelée moyenne pondérée par les effectifs.

*Prends ton cahier de cours. Lis attentivement le paragraphe ci-dessous puis recopie-le sur ce cahier.* 

## **JE RETIENS**

#### **Définition d'une moyenne pondérée :**

Pour calculer la **moyenne** d'une série de données statistiques, **pondérées** par leurs effectifs : on multiplie chaque donnée par son effectif,

on fait la somme des produits obtenus,

on divise cette somme par l'effectif total.

Le coefficient ou poids de chaque classe est son effectif.

**Exemple :** On considère la série de notes suivante et l'effectif pour chacune des notes.

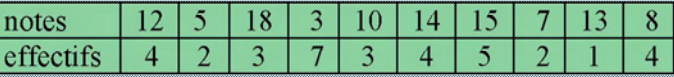

Calcul de l'effectif total :  $4 + 2 + 3 + 7 + 3 + 4 + 5 + 2 + 1 + 4 = 35$ . L'effectif total est 35.

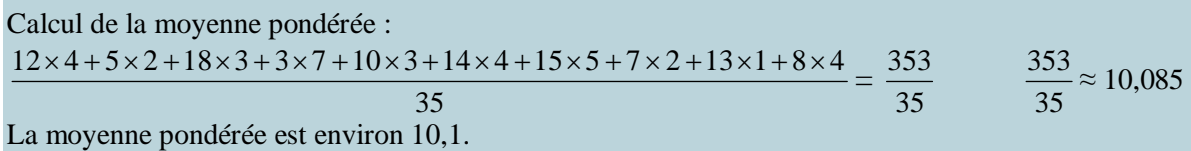

*Prends ton cahier d'exercices puis effectue les deux exercices ci-dessous.*

## **EXERCICE 10**

Durant le mois d'octobre, un commerçant a vendu 380 recharges téléphoniques, à différents montants :

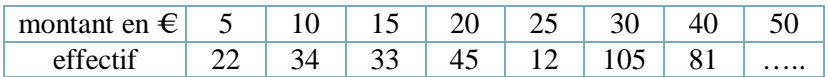

**1-** Calcule le nombre de recharges à 50 € vendues par ce commerçant.

**2-** Calcule le montant moyen d'une recharge pour une personne chez ce commerçant au mois d'octobre.

## **EXERCICE 11**

Le diagramme en barres ci-contre représente les effectifs de la classe de Noémie en fonction du nombre de frères et de sœurs de chaque élève de cette classe. Calcule le nombre moyen de frères et sœurs pour un élève de cette classe.

Noémie pense que c'est 3, Hugo 2,5. Quentin 2 et Ali environ 2,03.

Qui a raison ?

 $\overline{a}$ 

Explique les raisonnements de chacun et les erreurs de ceux qui ont tort.

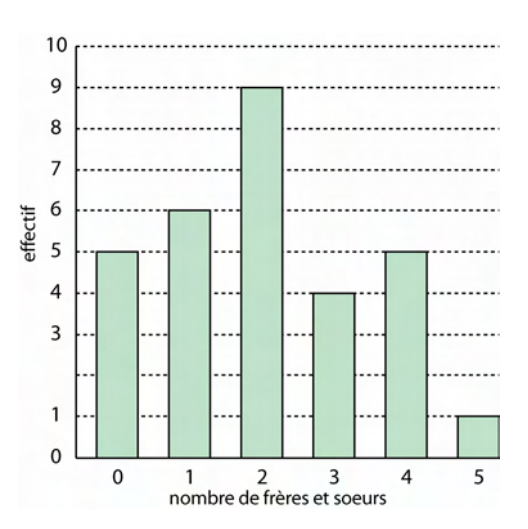

*Pour terminer cette séance, reporte-toi à la fiche de calcul mental n°3. Effectue ensuite la série 3 de cette fiche.* 

#### **SEANCE 4 J'étudie la notion de moyenne pondérée**

*Prends ton cahier d'exercices puis effectue les trois exercices ci-dessous.* 

## **EXERCICE 12**

En EPS, les élèves d'une classe sont notés sur une course d'endurance, en fonction du nombre de tours de piste effectués.

Les résultats sont regroupés dans le tableau ci-dessous :

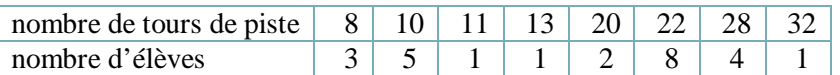

**1-** Calcule le nombre moyen de tours de piste effectués par un élève de cette classe. *Donne la valeur arrondie à l'unité.* 

**2-** Celui qui aura effectué le plus grand nombre de tours de piste aura 20/20, le plus petit nombre de tours 05/20.

a) Peut-on calculer les notes des autres élèves proportionnellement à celles des deux extrêmes ? Explique ta réponse.

b) Si oui, calcule les notes pour les élèves ayant couru 10 tours, 20 tours et 22 tours.

**3-**

a) Prouve que les fréquences en pourcentage des élèves ayant parcouru ces tours de piste sont des nombres pairs.

b) Calcule le pourcentage d'élèves ayant parcouru 20 tours.

c) Calcule le pourcentage d'élèves ayant parcouru au moins 20 tours.

Cette fréquence est appelée « **fréquence cumulée décroissante** » pour la catégorie « 20 tours » Elle correspond à la somme des fréquences des catégories «  $\geq$  20 tours ».

d) Calcule le pourcentage d'élèves ayant parcouru moins de 20 tours.

Cette fréquence est appelée « **fréquence cumulée croissante** » pour la catégorie « 13 tours ». Elle correspond à la somme des fréquences des catégories «  $\leq$  13 tours ».

#### **EXERCICE 13**

Voici les notes de Noémie et d'Hugo avec leurs coefficients en mathématiques durant toute une année scolaire :

## **Pour Noémie :**

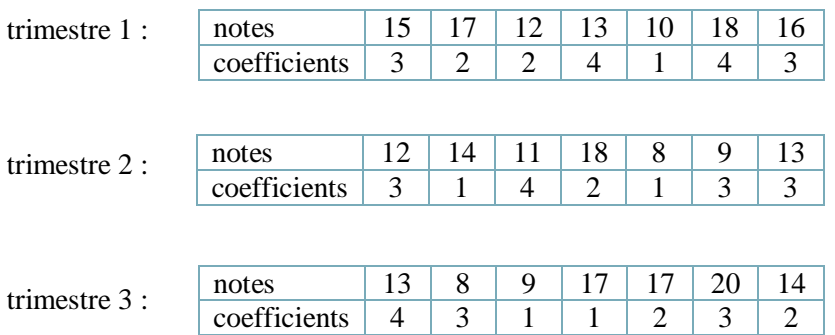

#### **Pour Hugo :**

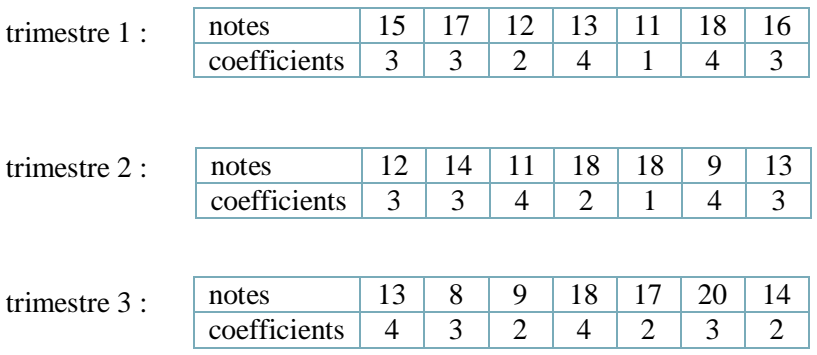

**1-** Calcule la moyenne de chaque trimestre en mathématiques pour Noémie.

**2-** Noémie calcule sa moyenne annuelle en calculant la moyenne des moyennes trimestrielles, puis en la calculant à partir de l'ensemble des notes.

a) Quels résultats a-t-elle obtenus ?

b) Sont-ils égaux ? Explique pourquoi.

**3-** Calcule la moyenne annuelle d'Hugo avec les deux méthodes précédentes. Trouves-tu les mêmes résultats ? Explique pourquoi.

## **EXERCICE 14**

#### **1-**

Dans un concours hippique, chaque épreuve est notée sur 10. Les notes sont des entiers.

Pierre a passé les 5 premières épreuves et a obtenu une moyenne de  $\frac{7}{16}$ 10 pour celles-ci.

Mais la dernière épreuve compte triple et il doit obtenir une moyenne de  $\frac{8}{10}$ 10 pour être qualifié pour la

## finale.

Quelle note minimum doit-il obtenir à la dernière épreuve pour être qualifié pour la finale ?

## **2-**

Dans un 1<sup>er</sup> village, de 1 780 habitants, 57 % de la population est féminine.

Dans un 2nd village, de 2 150 habitants, 62 % de la population est féminine.

a) Les deux villages sont réunis. Calcule le pourcentage de population féminine.

b) Sachant que dans le 1<sup>er</sup> village, la moyenne d'âge est de 35 ans et que dans les deux villages réunis, la moyenne d'âge est de 40 ans, calcule la moyenne d'âge du 2<sup>nd</sup> village.

*Pour terminer cette séance, reporte-toi à la fiche de calcul mental n°4. Effectue ensuite la série 4 de cette fiche.* 

## **SÉANCE 5 J'utilise des diagrammes et des graphiques**

*Prends ton cahier d'exercices puis effectue l'exercice ci-dessous.* 

#### **EXERCICE 15**

Ali et Lindsay doivent calculer la taille moyenne des élèves de leur classe mais leur professeur ne leur donne pas les informations sous la même forme.

**1-** Pour Ali : il lui donne l'histogramme ci-dessous et lui pose les questions suivantes :

a) Calcule la taille moyenne de chaque classe, ce que l'on appelle **centre d'une classe** d'une série de données statistiques.

b) En utilisant le centre et la notion de moyenne pondérée, calcule la taille moyenne des élèves de cette classe. *Tu donneras la valeur arrondie au mm près, puis au cm près.*

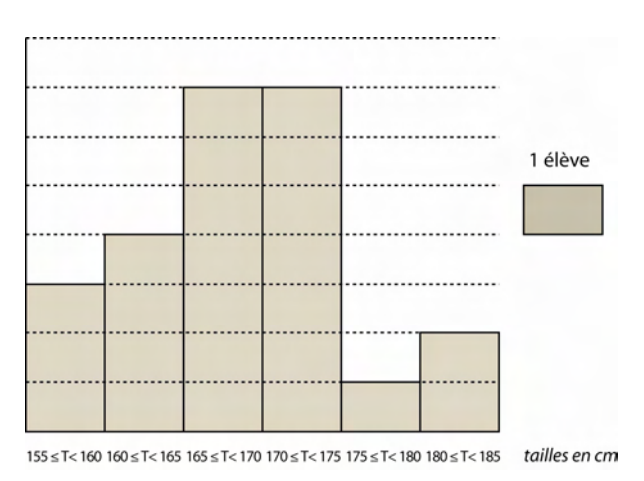

**2-** Pour Lindsay : il lui donne le graphique ci-dessous et lui demande la taille moyenne des élèves de cette classe.

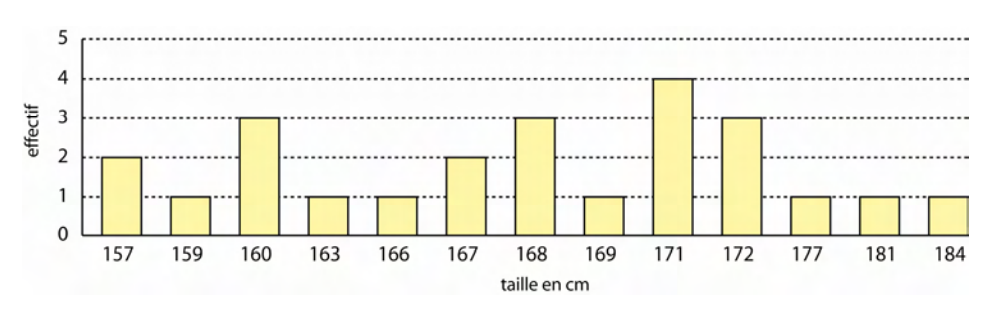

**3-** Aux deux élèves, il pose enfin les questions suivantes (pour les questions b), c), …, préciser quand Ali ne peut pas répondre à la question).

a) Avez-vous trouvé la même taille moyenne ? Pourquoi ?

b) Combien d'élèves mesurent au plus 175 cm ?

*L'effectif recherché dans cette question s'appelle l'effectif cumulé croissant pour la taille 175 cm.* 

c) Combien d'élèves mesurent au moins 175 cm ?

*L'effectif recherché dans cette question s'appelle l'effectif cumulé décroissant pour la taille 175 cm.* 

d) Combien d'élèves mesurent moins de 170 cm ?

e) Quel est le pourcentage d'élèves mesurant au plus 175 cm ?

*C'est ce que l'on appelle La fréquence cumulée croissante pour la taille 175 cm.* 

f) Quel est le pourcentage d'élèves mesurant au moins 175 cm ?

*C'est ce que l'on appelle La fréquence cumulée décroissante pour la taille 175 cm.* 

*Prends ton cahier de cours. Lis attentivement le paragraphe ci-dessous puis recopie-le sur le cahier.*

25

 $20$ 

effectif 15 10 5  $\overline{0}$ 

# **JE COMPRENDS LA MÉTHODE**

#### **Définition :**

**Le centre d'une classe** d'une série de données statistiques est **la moyenne** des **deux valeurs extrêmes** de cette classe.

Exemple :

La classe :  $0 \le x < 5$  a pour centre  $\frac{0+5}{2}$ 2  $\frac{+5}{2}$  soit 2,5

*Prends ton cahier d'exercices puis effectue les deux exercices ci-dessous.* 

## **EXERCICE 16**

Dans un club de judo, les enfants sont acceptés de 5 ans à 16 ans. Il y a 155 adhérents dans ce club. Le diagramme suivant donne la répartition en fonction de l'âge des adhérents.

**1-** Combien y a-t-il d'adhérents de 12 ans ? **2-** Calcule l'âge moyen, arrondi à l'unité, des adhérents de ce club.

**3-** Combien y a-t-il d'adhérents de 12 ans ou plus ?

**4-** Combien y a-t-il d'adhérents de 12 ans au plus ? **5-** 

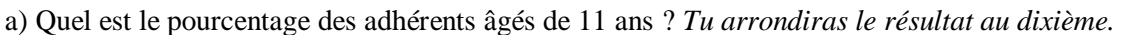

b) Quel est le pourcentage des adhérents ayant plus de 11 ans ? *Tu arrondiras le résultat au dixième.*

c) Calcule de deux manières le pourcentage des adhérents ayant moins de 11 ans.

## **EXERCICE 17**

Les résultats d'un sondage sur les fleurs préférées d'une femme sont donnés grâce au diagramme circulaire ci-contre.

**1-** Calcule le pourcentage arrondi au dixième pour chaque catégorie.

**2-** Sachant que 540 femmes ont répondu à ce sondage, calcule l'effectif exact de chaque catégorie.

**3-** Chacune des femmes participant au sondage a acheté sa fleur préférée. Le fleuriste a calculé le prix de vente moyen de ces fleurs et a trouvé 1,34 € environ.

Un œillet coûte 1 €, une tulipe 1,20 €, un iris 2 € et un tournes ol 0,80 €. À combien le fleuriste a-t-il vendu une rose pour trouver ce prix moyen ?

*Pour terminer cette séance, reporte-toi à la fiche de calcul mental n°5. Effectue ensuite la série 1 de cette fiche.* 

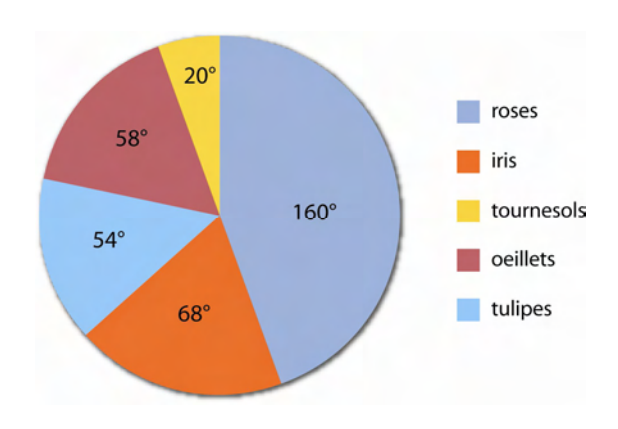

חכ

 $\overline{q}$ 

 $\mathbf{8}$ 

6

 $11$ 

âge

 $10$ 

12 13 14

15

## **SÉANCE 6 J'utilise un tableur pour calculer des moyennes et des fréquences**

*Prends ton cahier d'exercices puis effectue les deux exercices ci-dessous.* 

## **EXERCICE 18**

Les parents d'Hugo déménagent et doivent acheter pour leur nouvelle maison 7 rouleaux de papiers peints, 3 rouleaux de frises,  $35 \text{ m}^2$  de moquette,  $44 \text{ m}^2$  de carrelage et 2 pots de colle à carrelage. Le commerçant ne connait que les prix hors taxes.

Sur ces produits, les taxes sont de 5,5 %.

Complète le tableau suivant pour savoir combien les parents d'Hugo vont payer, en répondant aux questions suivantes.

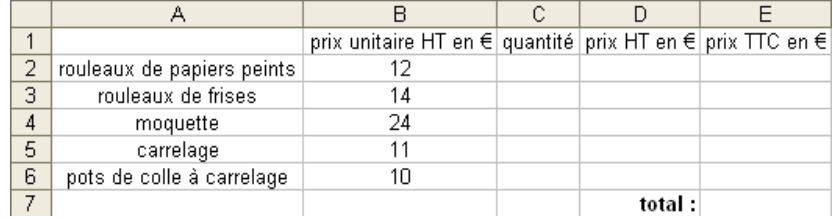

**1-** Complète la colonne C en utilisant les données de l'énoncé et en sachant que le prix « unitaire » du carrelage et de la moquette est le prix au  $m^2$ .

**2-** Quelle est la formule pour compléter la cellule D2 ? Écris-la et étends-la jusqu'à la cellule D6.

**3-** Quelle est la formule pour compléter la cellule E2 ? Écris-la et étends-la jusqu'à la cellule E6.

**4-** Finis de compléter le tableau en indiquant tes démarches.

#### **EXERCICE 19**

Quentin a lancé 60 fois un dé, puis il a rempli le tableau suivant après avoir compté le nombre de fois où il avait obtenu chacune des faces.

**1-** Grâce au tableur, calcule avec quelle fréquence chaque face a été obtenue en complétant les cellules C2 à C8 en essayant d'appliquer deux formules en C2 et en l'étendant jusqu'à C8 :

 $\bullet \times = B2/B8*100 \times \bullet \times = B2/\$B$8*100 \times$ 

Laquelle des deux formules donne les bons résultats ?

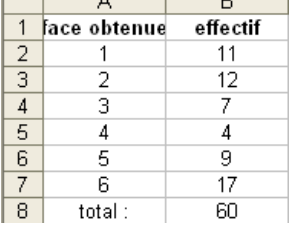

**2-** *On souhaite calculer le nombre moyen obtenu lors de ces 60 lancers.*

a) Pour cela, fais calculer dans la cellule D2 le produit du numéro de la face obtenue par l'effectif. Etends ensuite la formule afin de calculer chaque produit du numéro d'une face par son effectif correspondant.

b) Calcule dans la case D8 la somme des produits des numéros de face par les effectifs correspondants. c) Calcule dans la case D9 le nombre moyen obtenu lors de ces 60 lancers.

*Pour terminer cette séance, reporte-toi à la fiche de calcul mental n°6. Effectue ensuite la série 2 de cette fiche.* 

# **SÉANCE 7**

## **J'utilise un tableur pour créer des diagrammes et des graphiques**

*Prends ton cahier d'exercices et un ordinateur puis effectue l'exercice ci-dessous.* 

## **EXERCICE 20**

Dans un collège, les élèves de 6<sup>ème</sup> ont répondu à la question suivante : « Combien de temps mettezvous pour prendre votre petit déjeuner ? »

36 élèves ont répondu 20 minutes, 25 élèves 15 minutes, 37 élèves 10 minutes, 13 élèves 5 minutes et 7 élèves ont répondu qu'ils n'en prenaient pas.

**1-** Noémie doit représenter ces données dans un diagramme circulaire, à l'aide d'un tableur.

Elle calcule les fréquences en % puis l'angle de chaque secteur.

Expliquez sa démarche et les étapes sur l'ordinateur.

**2-** Ali doit représenter ces données par un diagramme en bâtons avec un tableur.

Expliquez les différentes étapes de sa représentation sur l'ordinateur.

*Prends ton cahier d'exercices et un ordinateur puis effectue les deux exercices ci-dessous.* 

#### **EXERCICE 21**

Pierre, Lindsay et Quentin doivent représenter avec un tableur le diagramme circulaire représentant l'effectif de chaque chiffre parmi les 80 premiers chiffres du nombre pi.

Leur professeur leur donne les informations suivantes et des consignes différentes à chacun.

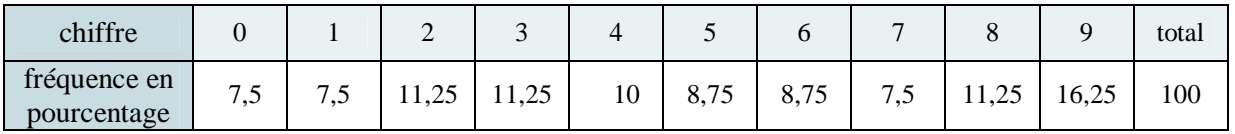

Pierre doit entrer les données ci-dessus dans deux colonnes, puis obtenir à l'aide de ces deux colonnes le diagramme.

Lindsay doit les rentrer en colonne dans le tableur, créer une 3<sup>ème</sup> colonne avec les effectifs correspondants, puis en sélectionnant la 1ère colonne et la 3ème, créer le diagramme.

Quentin doit les rentrer en colonne dans le tableur, créer une 3<sup>ème</sup> colonne avec les angles correspondants, puis en sélectionnant la 1ère colonne et la 3ème, créer le diagramme.

**1-** Explique la méthode de Pierre.

**2-** Quelle est la formule que Lindsay écrit dans la cellule C2 et qu'elle étend jusqu'à la cellule C11 ? Puis, explique sa démarche pour obtenir le diagramme.

**3-** Quelle est la formule que Quentin écrit dans la cellule C2 et qu'elle étend jusqu'à la cellule C11 ? Explique sa démarche pour obtenir le diagramme.

## **EXERCICE 22**

Un magasin louant des DVD propose les prix suivants :

- 3 € le DVD et 20 € de cotisation annuelle pour les abonnés,
- $\bullet$  5 € le DVD pour les non abonnés.

**1-** À l'aide d'un tableur, calcule les prix pour la location de 0, de 5, de 10, de 15, de 20 et de 25 DVD sur l'année pour chaque formule.

**2-** Représente ces deux séries de données dans un même repère par deux graphiques cartésiens à l'aide d'un tableur, en choisissant : « nuage de points reliés par une courbe ».

**3-** Graphiquement, détermine à partir de combien de DVD il est préférable de s'abonner.

*Pour terminer cette séance, reporte-toi à la fiche de calcul mental n°7. Effectue ensuite la série 3 de cette fiche.* 

## **SÉANCE 8 J'effectue des exercices de synthèse**

*Prends ton cahier d'exercices puis effectue les trois exercices ci-dessous.* 

## **EXERCICE 23**

Pierre a couru 2 h 25 min en moyenne pendant neuf jours.

**1-** Le dixième jour, il a couru 2 h 42 min. Combien de temps a-t-il couru chaque jour en moyenne sur ces dix jours ?

**2-** Combien de temps aurait-il couru le dixième jour si en moyenne, il avait couru chaque jour 2 h 12 min sur ces dix jours ?

## **EXERCICE 24**

Une association de consommateurs fait une étude sur le prix des oranges dans cinq magasins. Pour cela, une personne achète des oranges dans chacun de ces magasins et note le nombre de kg achetés et les prix payés correspondants dans le tableau suivant.

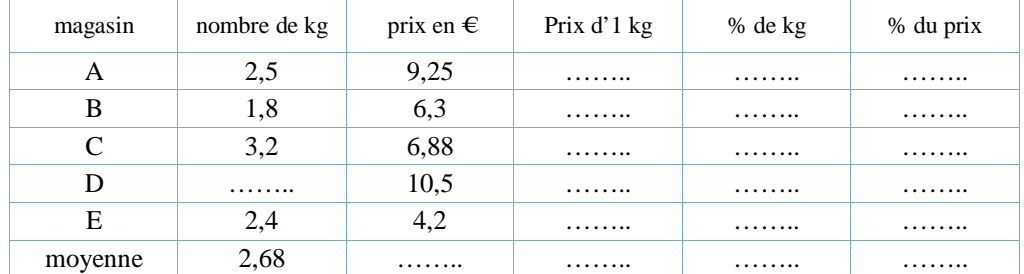

Quentin doit remplir ce tableau avec les aides suivantes.

**1-** Calcule le nombre de kg pour le magasin D.

**2-** Calcule le prix au kg pour chaque magasin.

**3-** Calcule la moyenne des sommes en €et la moyenne des prix au kg en €.

**4-** Combien cette personne a-t-elle payé, en moyenne, un kg d'oranges ?

**5-**

a) Calcule le pourcentage de kg d'oranges achetées et le pourcentage des sommes payées en  $\epsilon$  dans chaque magasin. Les résultats seront arrondis au dixième.

b) Que remarque Quentin ?

## **EXERCICE 25**

Dans son commerce, le père de Noémie vend des machines à laver de trois marques différentes. Chaque trimestre, il fait un récapitulatif de ses ventes.

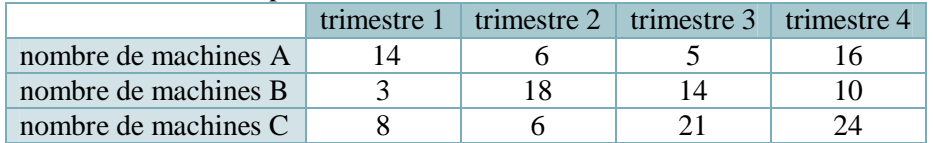

**1-** Calcule pour chaque trimestre le pourcentage de machines de chaque marque qui ont été vendues.

**2-** Calcule pour chaque marque de machine la moyenne des pourcentages obtenus sur les 4 trimestres. Donne, si nécessaire, les troncatures au centième des résultats.

Ces moyennes sont appelées « **pourcentages moyens pour un trimestre** »**.** 

**3-**

l

a) Calcule sur l'année le nombre de machines de chaque marque vendues, puis les pourcentages de machines de chaque marque vendues sur l'année. Arrondis les résultats si nécessaire à l'unité. b) Ces pourcentages sont-ils égaux aux pourcentages moyens correspondants ? Explique ta réponse.

*Pour terminer cette séance, reporte-toi à la fiche de calcul mental n°8. Effectue ensuite la série 4 de cette fiche.* 

## **SÉANCE 9 J'effectue des exercices de synthèse –fin–**

*Prends ton cahier d'exercices puis effectue les deux exercices ci-dessous.* 

#### **EXERCICE 26**

Quentin, Noémie et Pierre passent un examen composé de trois épreuves : français (coefficient 3) sciences (coefficient 5) et musique (coefficient 8).

S'ils n'obtiennent pas la moyenne de 10 sur 20, ils ne seront pas reçus.

Pour obtenir une mention :

- assez bien, ils doivent avoir une moyenne comprise entre 12 inclus et 14 exclu.
- bien, ils doivent avoir une moyenne comprise entre 14 inclus et 16 exclu.
- très bien, ils doivent avoir 16 ou plus de moyenne.

Quentin a été reçu avec une mention bien. Donne un encadrement du nombre de points qu'il a obtenu.

#### **EXERCICE 27**

Durant toute une année non bissextile, un météorologue a relevé les températures en degrés au même endroit à midi et a consigné ses données dans le tableau suivant :

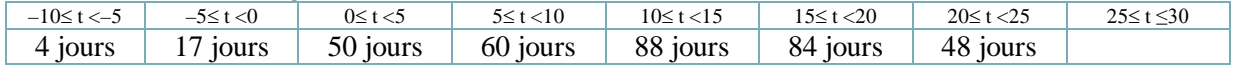

**1-** Calcule le nombre de jours où les températures sont comprises entre 25 et 30 degrés inclus.

- **2-** Calcule le centre de chaque classe.
- **3-** Calcule la moyenne des températures pour une journée à midi. Arrondis au degré près.

Peut-on obtenir la valeur exacte, même en fraction ? Pourquoi ?

- **4-** Calcule le pourcentage de jours où les températures ont été positives à midi.
- **5-** Calcule le pourcentage de jours où il a fait au moins 10 degrés à midi.

*Tu peux vérifier tes résultats pour ces exercices avec un tableur !* 

*Enfin, nous allons terminer cette séquence par un test. Lis attentivement les questions et coche la ou les réponses justes sur ton livret. Une fois le test effectué, reporte-toi aux corrigés, lis-les attentivement, puis entoure en rouge les bonnes réponses.* 

# **JE M'ÉVALUE**

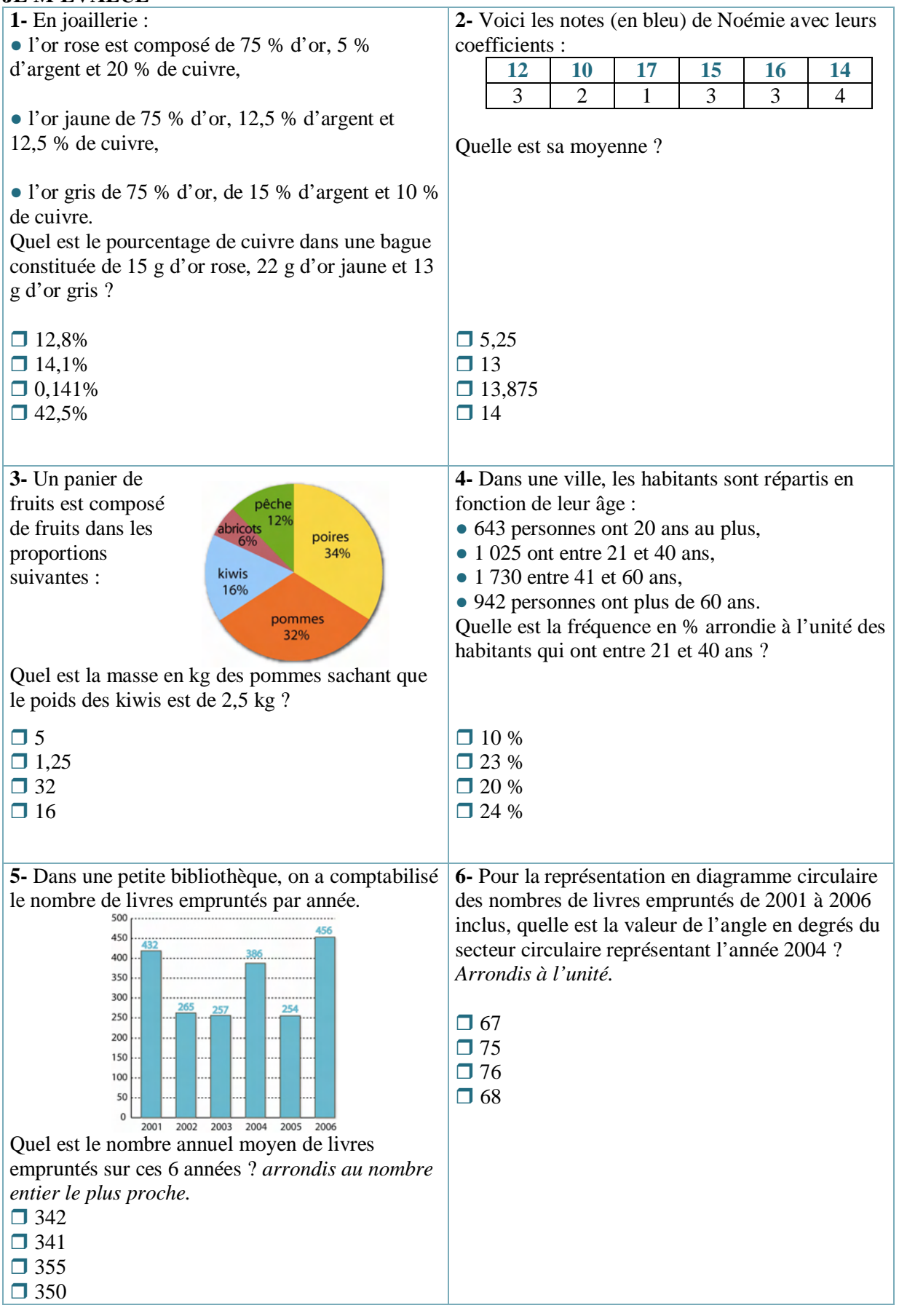

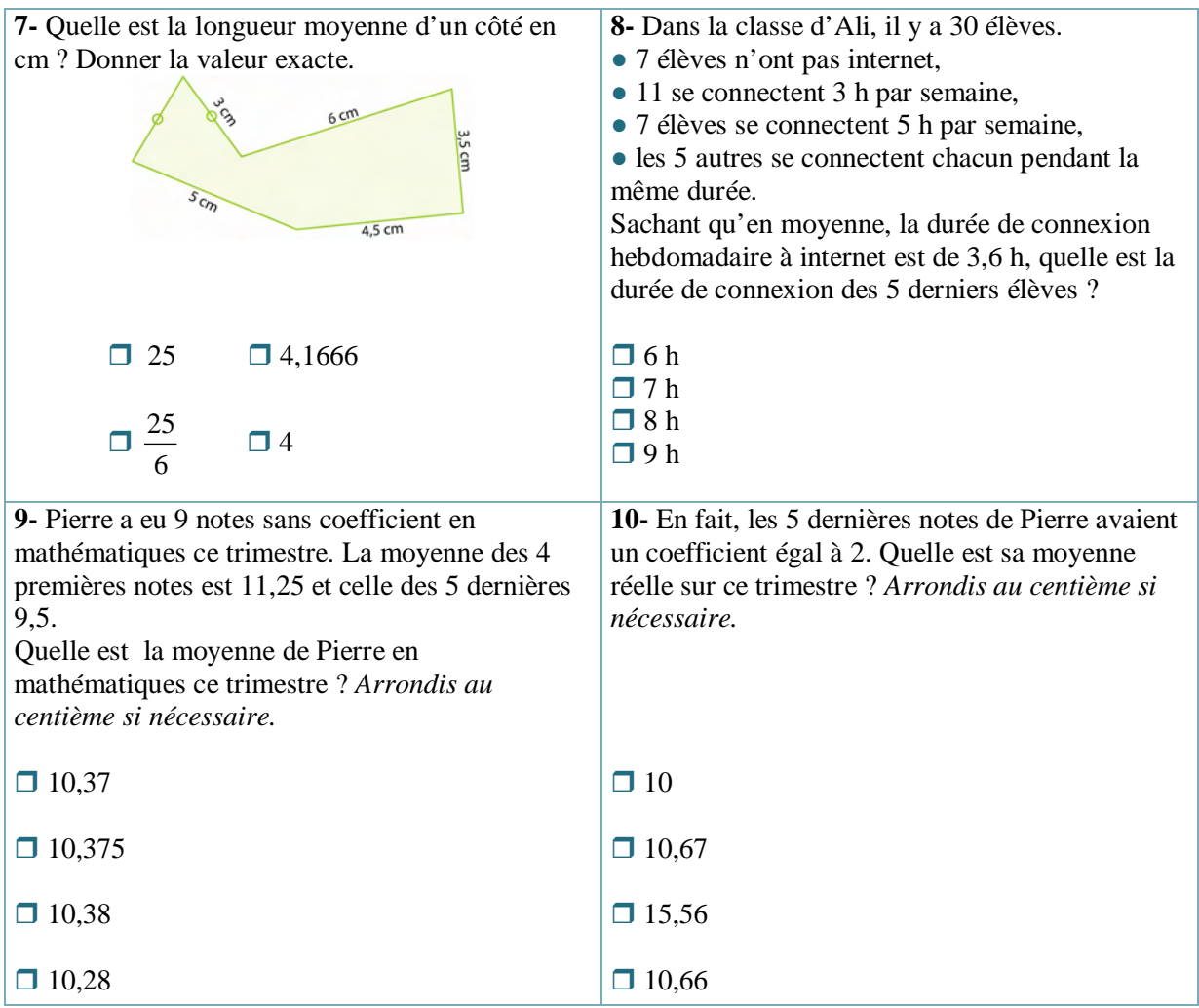